## **Examenul național de bacalaureat 2021 Proba E. d) INFORMATICĂ Limbajul C/C++**

 **Testul 7**  *Filieră teoretică, profil real, specializare ș***tiin***ț***e ale naturii** 

- **Toate subiectele sunt obligatorii. Se acordă zece puncte din oficiu.**
- **Timpul de lucru efectiv este de trei ore.**
- **Identificatorii utilizați în rezolvări trebuie să respecte precizările din enunț (bold), iar în lipsa unor precizări explicite, notațiile trebuie să corespundă cu semnificațiile asociate acestora (eventual în formă prescurtată). Datele de intrare se consideră corecte, validarea lor nefiind necesară.**

**SUBIECTUL I (20 de puncte) Pentru fiecare dintre itemii de la 1 la 5, scrieți pe foaia de examen litera corespunzătoare răspunsului corect. Fiecare răspuns corect se notează cu 4 puncte.**

- **1.** Variabile **x** și **y** sunt de tip întreg. Indicați o pereche de **(x%100==y%100)&&(x>99)||(y>99)** valori pentru care expresia alăturată are valoarea **1**.
	- **a. x=1234** și **y=12 b. x=1100** și **y=10 c. x=1003** și **y=3 d. x=35** și **y=35**
- **2.** Pentru a verifica dacă într-un tablou unidimensional există elementul cu valoarea **x=26** se aplică metoda căutării binare, iar succesiunea de elemente a căror valoare se compară cu **x** pe parcursul aplicării metodei este **15**, **50**, **26**. Indicați o secvență de valori care pot fi, în această ordine, elementele tabloului.
	- **a. (7,10,15,26,50,55,75) b. (15,50,26,52,55,60) c. (7,10,12,15,26,50,75) d. (15,15,50,50,26,26)**
- **3.** Tablourile unidimensionale **A** și **B** au valorile: **A=(14,16,17,30,31)** și **B=(67,26,25,22,12)**. Indicați tabloul care se obține în urma interclasării lor în ordine crescătoare.
	- **a. (14,16,17,22,12) b. (14,67,16,26,17,25,22,30,12,31)**
	- **c. (12,14,16,17,22,25,26,30,31,67) d. (14,16,17,30,31,67,26,25,22,12)**
- **4.** Variabilele **x** și **y** sunt de tip întreg. Indicați o instrucțiune ce realizează o prelucrare **x=-abs(y);**  echivalentă cu cea alăturată.
	- **a. if(x<0) x=-y; else x=y; b. if(y<0) x=y; else x=-y; c. while(y>0) { x=x\*x; y=y-1;} d. while(y>0) { x=x\*y; y=y-1;}**
- **5.** Variabilele reale **x** și **y** memorează coordonatele centrului unui cerc, în sistemul de coordonate **xOy**. Indicați o expresie C/C++ care are valoarea **1** dacă și numai dacă centrul cercului este în cadranul I sau în cadranul al III-lea ale sistemului de coordonate **xOy**, dar nu și pe axele sistemului.
	- **a. x-y==0 b. x+y==0 c. x\*y<0 d. x\*y>0**

## **SUBIECTUL al II-lea (40 de puncte)**

**1. Algoritmul alăturat este reprezentat în pseudocod.**  S-a notat cu **a%b** restul împărțirii numărului natural **a** la numărul natural nenul **b** și cu **[c]** partea întreagă a numărului real **c**. **citește x** (număr natural) **n**←0 **┌cât timp x≠0 execută │ yx; c0 │ │ │ cy%10 │ │ └■**   $\frac{1}{2}$  **•**  $\frac{1}{2}$   $\frac{1}{2}$   $\frac{1}{2}$   $\frac{1}{2}$ **│ └■ │ nn\*10+c └■ scrie n a.** Scrieți valoarea afișată dacă se citesc, în această ordine, numerele **12**, **7**, **354**, **9**, **1630**, **0**. **(6p.) b.** Scrieți o secvență de numere pare care pot fi citite, în această ordine, astfel încât, în urma executării algoritmului, să se afișeze valoarea **751**. **(6p.) c.** Scrieți programul C/C++ corespunzător algoritmului dat. **(10p.) d.** Scrieți în pseudocod un algoritm, echivalent cu cel dat, înlocuind adecvat prima structură **cât timp...execută** cu o structură repetitivă cu test final. **(6p.)**

**TT** III

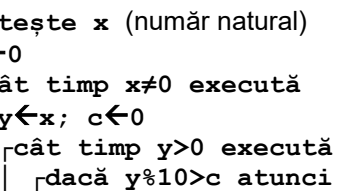

## **│ citește x** (număr natural)

- **2.** Variabilele întregi **zi**, **luna** și **an** memorează ziua, luna și anul corespunzătoare unei date calendaristice la care s-a desfășurat un eveniment, iar variabilele întregi **dnZi**, **dnLuna** și **dnAn** memorează ziua, luna și anul corespunzătoare datei de naștere a unui elev. Scrieți o secvență de instrucțiuni C/C++ în urma executării căreia să se afișeze pe ecran mesajul **ulterior** dacă elevul s-a născut ulterior desfășurării evenimentului sau mesajul **nu** în caz contrar. **(6p.)**
- **3.** Variabila **a** este de tip **char**, iar variabilele **i** și **k** sunt de tip întreg. De la tastatură se citesc **9** litere mari ale alfabetului englez. Fără a utiliza alte variabile, scrieți secvența de mai jos, înlocuind punctele de suspensie astfel încât, în urma executării secvenței obținute, variabila **k** să memoreze valoarea **1** dacă s-a citit cel puțin o vocală diferită de vocalele **E** și **U**, sau valoarea **0** altfel.

Se consideră vocale literele **A**, **E**, **I**, **O**, **U**. **Exemplu:** dacă se citesc literele **A**, **B**, **C**, **D**, **U**, **E**, **C**, **D**, **A** variabila **k** are valoarea **1**. **(6p.)**

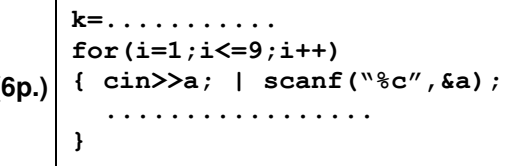

## **SUBIECTUL al III-lea (30 de puncte)**

- **1.** Se citesc trei numere naturale, **x**, **y** (**xy**) și **k** (**k≥2**), și se cere să se scrie în ordine strict crescătoare numerele din intervalul **[x,y]**, în secvențe de câte **k**, cu excepția ultimei secvențe care poate conține mai puțin de **k** numere. Fiecare secvență se încheie cu câte un simbol **\***, iar numerele și simbolurile sunt separate prin câte un spațiu, ca în exemplu. Scrieți, în pseudocod, algoritmul de rezolvare a problemei enunțate. **Exemplu:** dacă **x=11**, **y=21** și **k=4** se scriu numerele de mai jos, în acest format. **11 12 13 14 \* 15 16 17 18 \* 19 20 21 \* (10p.)**
- **2.** Scrieți un program C/C++ care citește de la tastatură un număr natural, **x** (**x[1,109]**), și construiește în memorie un tablou unidimensional, pentru care numărul de elemente este egal cu numărul de cifre ale lui **x**, iar elementele au ca valori cifrele lui **x**, în ordine, ca în exemplu. Elementele tabloului obținut sunt afișate pe ecran, separate prin câte un spațiu. **Exemplu**: dacă **x=1359**, se obține tabloul (**1,3,5,9**). **(10p.)**
- **3.** Fișierul **bac.txt** conține cel mult **10<sup>6</sup>** cifre, separate prin câte un spațiu. Se cere să se afișeze pe ecran, separate prin câte un spațiu, toate cifrele distincte pare care apar în fișier, sau mesajul **nu exista**, dacă nu există astfel de cifre. Proiectați un algoritm eficient din punctul de vedere al timpului de executare.

**Exemplu:** dacă fișierul conține cifrele **3 3 0 8 2 1 2 1 3 7 1 5 2 7 1 0 3 2 3**

- pe ecran se afișează, de exemplu în ordine crescătoare, cifrele **0 2 8**
- **a.** Descrieți în limbaj natural algoritmul proiectat, justificând eficiența acestuia. **(2p.)**
- **b.** Scrieți programul C/C++ corespunzător algoritmului proiectat. **(8p.)**